## **Задание 1 тура открытого конкурса «Механика экрана 2.0»**

Задание: сделать обучающий видеоролик\* на любую тему. Ролик необходимо озвучить при помощи закадрового или голоса в кадре.

*\*Обучающее видео – это материал, в котором наглядно показано, как пользоваться каким-либо предметом, как решить какую-то проблему, как приобрести какие-либо знания или навыки. Любое видео, в котором зритель узнает что-то новое и сможет применить это на практике.* 

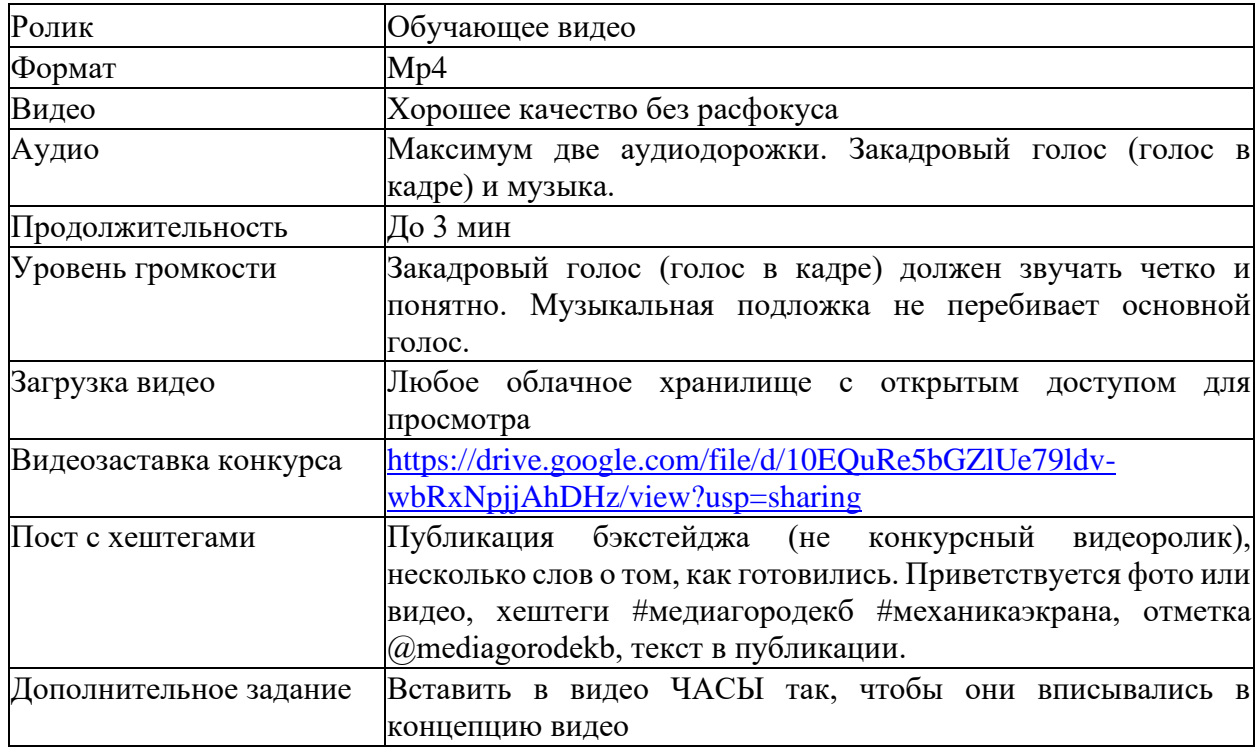

## **Технические характеристики:**

## **Чек-лист в помощь**

- ✓ Определиться с темой будущего ролика
- ✓ Изучить образовательную часть
- ✓ Написать подробный сценарий
- ✓ Выбрать место, выставить свет и поставить камеру в статичное положение
- ✓ Проверить настройки камеры и выстроить красивый кадр
- ✓ После каждого снятого дубля отсмотреть получившийся результат
- ✓ Если есть необходимость, то записать закадровый голос
- ✓ Выбрать подходящую фоновую музыку
- ✓ Открыть программу для монтажа и загрузить все необходимые материалы
- $\checkmark$  Смонтировать как будет комфортнее, не забывая про видеозаставку проекта в самом начале
- ✓ Выравнить уровни громкости (чтобы музыка не была громче основного голоса)
- ✓ Если съёмка была с разных ракурсов, то сверить одинаковое количество света на картинке (поправить экспозицию в настройках при необходимости)
- ✓ Сохранить получившееся видео
- $\checkmark$  Загрузить готовое видео в любое облачное хранилище и зарегистрироваться на 1 тур <https://forms.gle/zR13G622YNAVCHsJ8>

## **Критерии оценивания 1 тура: Обучающее видео (цвет, свет)**

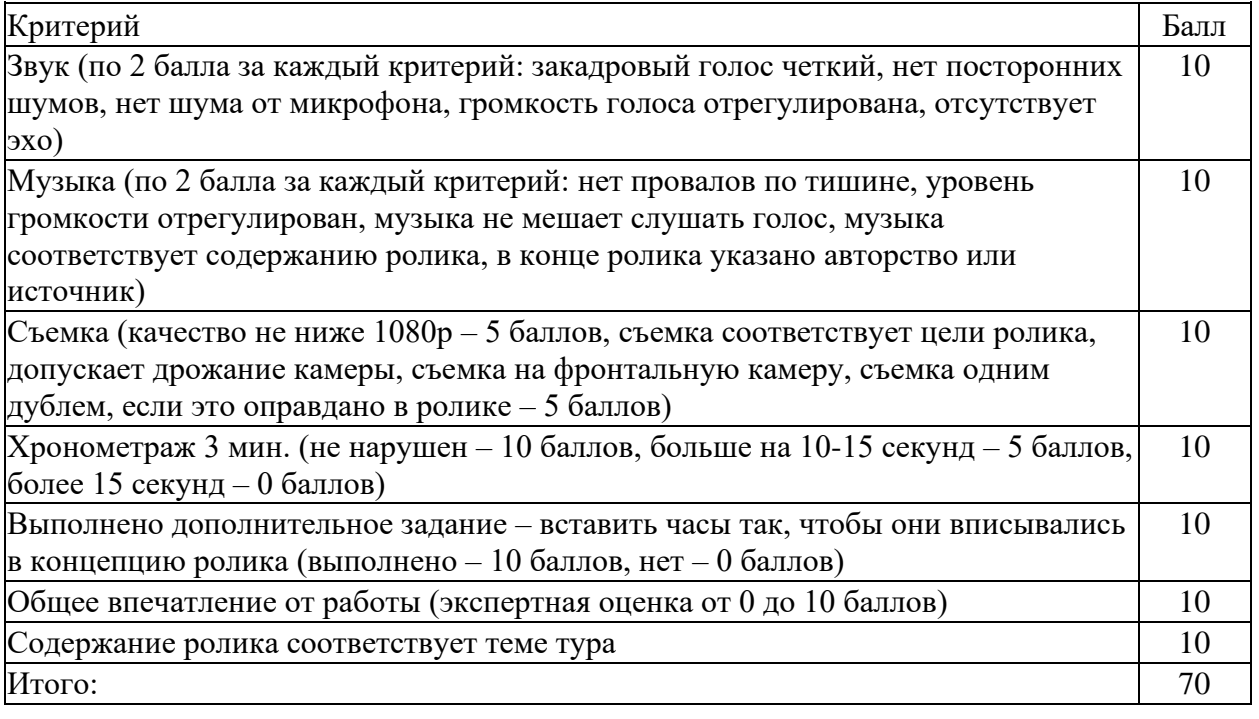

Дополнительные баллы можно получить за:

- − Использование заставки проекта «МедиаГород» 5;
- − Публикацию бэкстейджа в VK с упоминанием «Медиагорода» и хештегами Конкурса - 5.